# **1D0-610Q&As**

CIW Web Foundations Associate

### **Pass EC-COUNCIL 1D0-610 Exam with 100% Guarantee**

Free Download Real Questions & Answers **PDF** and **VCE** file from:

**https://www.leads4pass.com/1d0-610.html**

### 100% Passing Guarantee 100% Money Back Assurance

Following Questions and Answers are all new published by EC-COUNCIL Official Exam Center

**63 Instant Download After Purchase** 

**@ 100% Money Back Guarantee** 

365 Days Free Update

**Leads4Pass** 

800,000+ Satisfied Customers

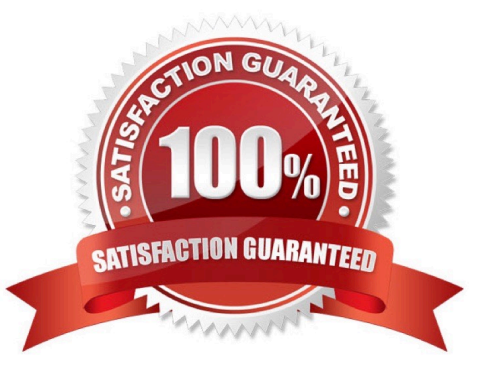

## **Leads4Pass**

#### **QUESTION 1**

You are developing a Web site in HTML5. You want the new HTML5 structural elements (such as or ) to be styled consistently in all browsers. You must add a CSS rule that will change them to which element type, to ensure the site will render successfully?

A. Inline

- B. Script
- C. Fixed
- D. Block

Correct Answer: D

#### **QUESTION 2**

During the initial meeting to plan a new Web site, whose input must be obtained?

- A. Shareholders
- B. Stakeholders
- C. Web developers
- D. Graphic designers

Correct Answer: B

#### **QUESTION 3**

Lisa is traveling on company business. She has a company-issued smartphone with 4G access. Her hotel does not provide Internet access. What advantage does 4G provide to help her access the Internet?

A. She can use a 4G mobile hotspot device with her phone to connect her laptop to Wi-Fi.

B. She can use the 4G phone to establish a VPN connection into the company network.

C. She can use the 4G phone to call and locate a public location that provides free Wi-Fl.

D. She can use her 4G phone\\'s GPS to identify another hotel that provides in-room Internet access.

Correct Answer: A

#### **QUESTION 4**

What should be your first step when troubleshooting a network connection that uses a cable modem?

### **Leads4Pass**

- A. Ping the proxy server.
- B. Ping the default gateway.
- C. Ping local devices using their DNS names.
- D. Ping local devices using their IP addresses.

Correct Answer: D

#### **QUESTION 5**

You are using an e-mail client that you are unfamiliar with. You need to send an e-mail with an attachment but you do not see a feature labeled "attachment" anywhere on the client. What icon should you look for that is commonly used to invoke the e-mail attachment option?

A. Lock

B. Folder

- C. Checkmark
- D. Paperclip

Correct Answer: D

[Latest 1D0-610 Dumps](https://www.leads4pass.com/1d0-610.html) [1D0-610 PDF Dumps](https://www.leads4pass.com/1d0-610.html) [1D0-610 VCE Dumps](https://www.leads4pass.com/1d0-610.html)